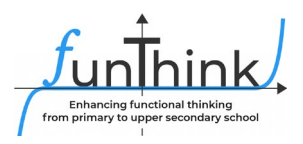

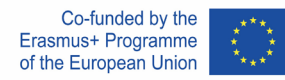

## **Moduł: Maszyny funkcyjne**

## **Wprowadzenie – faza wstępna**

*Zgadnij moje urodziny.*

Wykonaj następujące obliczenia.

- Zapisz liczbę, która odpowiada Twojemu miesiącowi urodzenia
- Pomnóż przez 5
- Dodaj 7
- Pomnóż przez 4
- Dodaj 13
- Pomnóż przez 5
- Dodaj liczbę odpowiadającą Twojemu dniu urodzenia
- Jaki jest twój wynik?

[Nauczyciel ustala datę urodzenia każdego ucznia na podstawie wartości wyjściowej jego obliczeń.]

# **Działania**

#### **Ćwiczenie 1 (utworzone w Function Machines www.explorelearning.com)**

#### CZĘŚĆ A

Wybierz funkcję maszyny A *(struktura addytywna)* . Eksperymentuj, co otrzymasz, wprowadzając do maszyny różne wartości.

[https://gizmos.explorelearning.com/index.cfm?method=cResource.dspView&ResourceID=10](https://gizmos.explorelearning.com/index.cfm?method=cResource.dspView&ResourceID=1035) [35](https://gizmos.explorelearning.com/index.cfm?method=cResource.dspView&ResourceID=1035)

(a) Wypełnij poniższą tabelę.

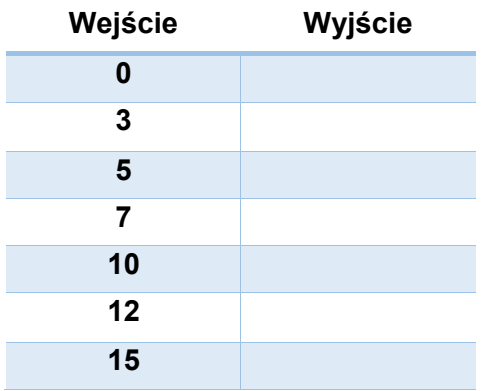

Materiał ten udostepnia zespół FunThink, instytucia odpowiedzialna: Zespół ds. Edukacji Matematycznej – Wydział Edukacji Uniwersytetu Cypryjskiego

Marios Pittalis (pittalis.marios@ucy.ac.cy) Eleni Demostenous (demosthenous.eleni@ucy.ac.cy) Eleni Odysseos (odysseos.o.eleni@ucy.ac.cy) Soteris Loizias (loizias.soteris@gmail.com)

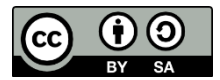

O ile nie zaznaczono inaczej, niniejsza praca i jej zawartość objęte są licencją Creative Commons ( CC BY-[SA 4.0 \)](https://creativecommons.org/licenses/by-sa/4.0/). Wyłączone są logo finansowania i ikony CC/ikony modułów.

Wsparcie Komisji Europejskiej dla powstania tej publikacji nie oznacza poparcia jej treści, które odzwierciedlają wyłącznie poglądy autorów, a Komisja nie ponosi odpowiedzialności za jakiekolwiek wykorzystanie informacji w niej zawartych.

(b) Jaka jest wartość wyjściowa po wprowadzeniu następujących liczb?

 $50 \rightarrow 70 \rightarrow 100 \rightarrow$ 

(c) Wyjaśnij zasadę działania maszyny.

#### CZĘŚĆ B

Wybierz funkcję maszyny D *(struktura multiplikatywna)* . Eksperymentuj, co otrzymasz, wprowadzając do maszyny różne wartości.

(a) Wypełnij poniższą tabelę.

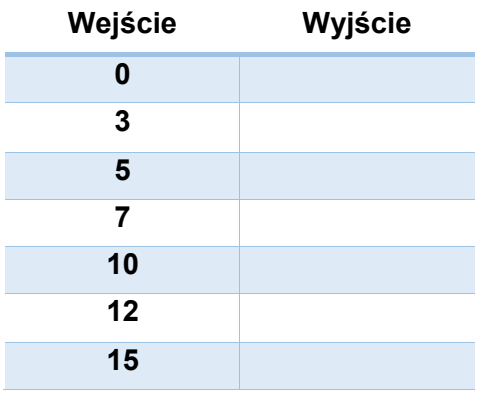

(b) Jaka jest wartość wyjściowa po wprowadzeniu następujących liczb?

 $50 \rightarrow 70 \rightarrow 100 \rightarrow$ 

(c) Wyjaśnij zasadę działania maszyny.

### **Aktywność 2**

Poniższy rysunek przedstawia sekcję programowania apletu. Możesz przeciągnąć pustą maszynę i zaprogramować ją za pomocą czterech operacji.

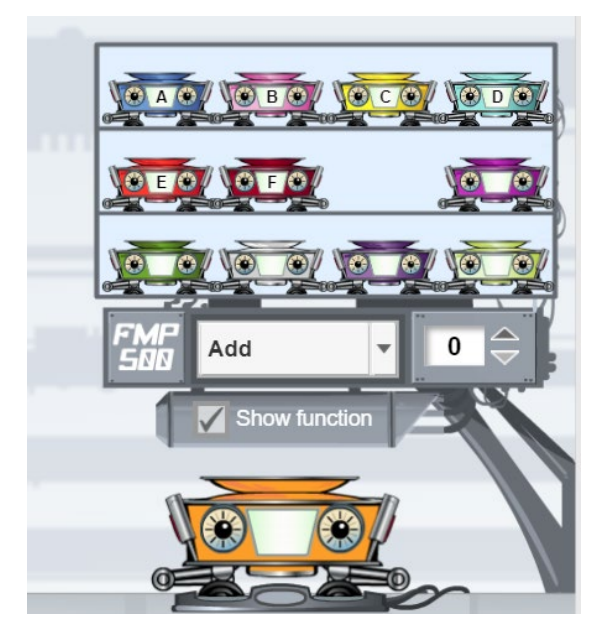

(a) Zaprogramuj dwie maszyny funkcyjne, które utworzą następujące tabele.

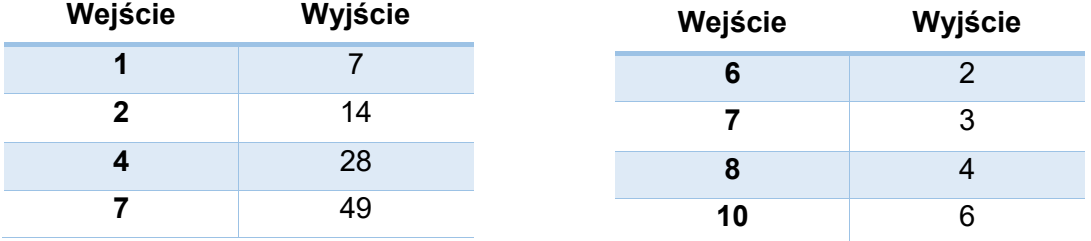

(b) Zaprogramuj własną maszynę, a następnie wypełnij tabelę wartości. Pokaż jednemu z kolegów z klasy swoją tabelę wartości i poproś go o zaprogramowanie maszyny funkcyjnej, która daje tę tabelę.

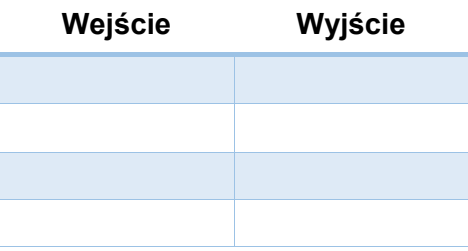

#### **Aktywność 3**

(a) Możesz łączyć funkcje maszyn. Przeciągnij maszyny F i C w następujący sposób.

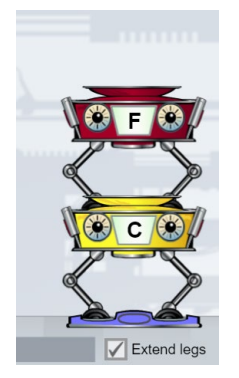

(b) Wypełnij poniższą tabelę. Wyjaśnij, w jaki sposób obliczana jest wartość wyjściowa.

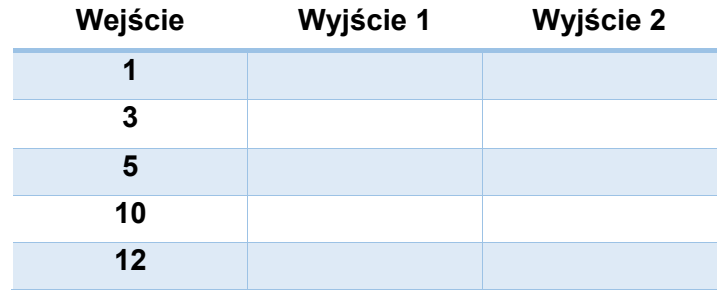

(c) Zmień kolejność maszyn i uzupełnij nową tabelę.

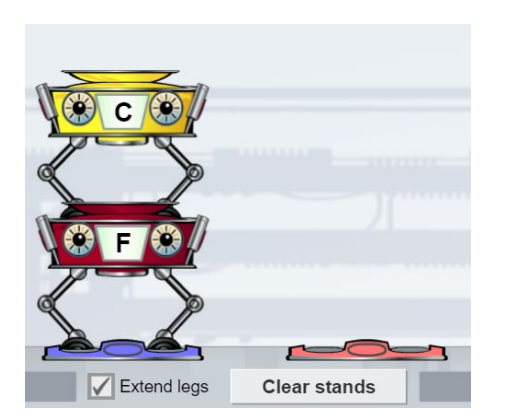

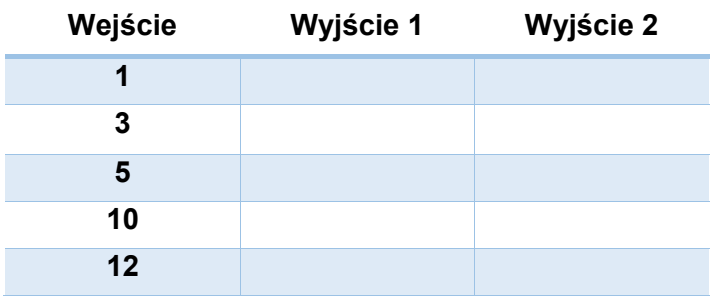

- (d) Porównaj obie tabele. Wyjaśnij, w jaki sposób zmiana kolejności maszyn modyfikuje wartości wyjściowe tabeli. Podaj przykłady.
- (e) Jaka jest wartość wyjściowa, gdy w każdej kombinacji zostaną wprowadzone następujące liczby?

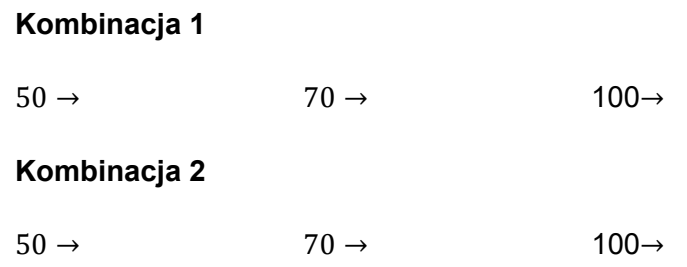

(f) Znajdź wartości wejściowe, aby uzyskać następujące wartości wyjściowe

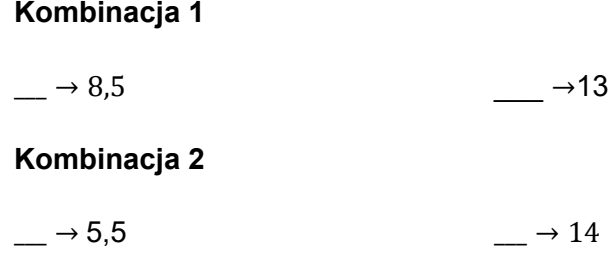

### **Ćwiczenie 4 (ćwiczenie)**

Podaj kombinację dwóch maszyn funkcyjnych, które podają poniższe tabele. Wyjaśnij swoją pracę. Opisz zasady każdej kombinacji maszyn.

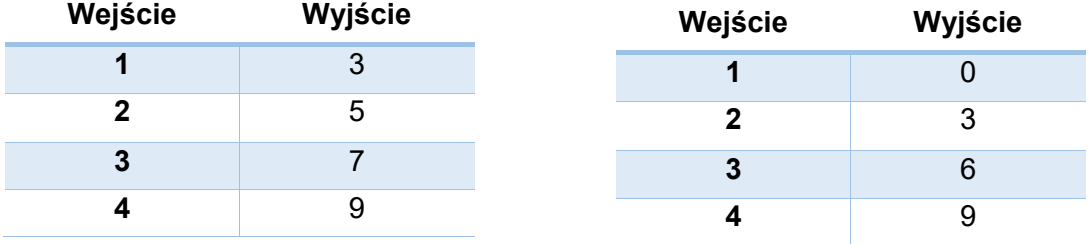

#### **Ćwiczenie 5 (ćwiczenie)**

Podaj kombinację maszyn funkcyjnych (co najmniej dwie), które dają następujące wyniki: Wartość wejściowa jest taka sama jak wartość wyjściowa.

## **Ćwiczenie 6 (rozszerzenie)**

Zaprogramuj maszynę z regułą "dodaj 4", a drugą z regułą "pomnóż przez 5".

(a) Wypełnij poniższe tabele własnymi wartościami wejściowymi.

Zasada "dodaj 4"  $Z$ asada "pomnóż przez 5"

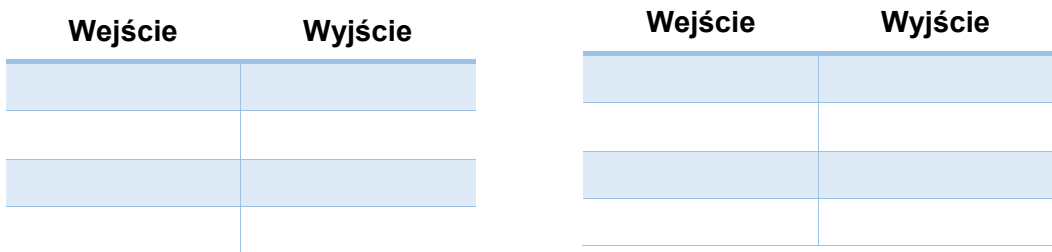

- (b) Wstaw do obu maszyn wartość 0, a następnie wartość 1. Jak zmieni się wartość wyjściowa, gdy wartość wejściowa wzrośnie o 1?
- (c) Wstaw do obu maszyn wartości 30, 31, 32 i 33, a następnie 50, 51, 52 i 53. Jak zmieni się wartość wyjściowa, gdy wartość wejściowa wzrośnie o 1? Wyjaśnij i porównaj zmianę jednostek w obu maszynach.

# **Rozszerzenie – aplikacja**

*Firma A wypożycza rower na podstawie: 8 € za każdą godzinę i dodatkowo 5 € na ubezpieczenie.*

- (a) Utwórz kombinację maszyn, która daje koszt wypożyczenia roweru w odniesieniu do godzin wypożyczenia. Wyjaśnić.
- (b) Opisz wykres utworzony w oknie wykresu.
- (c) Skorzystaj z wykresu, aby odpowiedzieć na następujące pytanie: Helena nie chce wydać więcej niż 100 euro. Na jaką maksymalną liczbę godzin stać ją na wypożyczenie roweru?
- (d) Firma B jest tańsza niż firma A za wypożyczenie roweru na mniej niż 4 godziny. Utwórz kombinację maszyn, która daje koszt lub wypożyczenie roweru dla firmy B. Uzasadnij swoją odpowiedź na podstawie dostarczonych wykresów.

# **Działania oceniające**

1. W poniższej maszynie wprowadzane są słowa, a maszyna podaje na wyjściu liczbę liter słowa (patrz przykład)

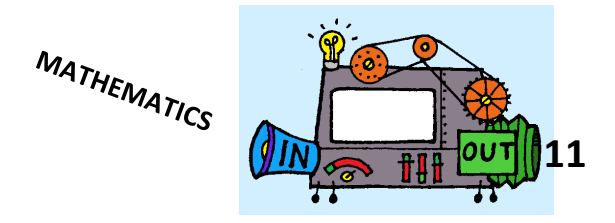

- (a) Znajdź wartości wyjściowe dla następującego wejścia:
	- a. GEOMETRIA
	- b. ALGEBRA
	- c. FUNKCJONOWAĆ
	- d. LICZBY
- (b) Zaproponuj możliwe wartości wejściowe dla następujących wartości wyjściowych:
	- a. 8
	- b. 9
	- c. 10
- 2. Znajdź poniżej zasady 5 automatów funkcyjnych.

MASZYNA A: Dodaj 5 MASZYNA B: odejmij 2 MASZYNA C: Pomnóż przez 3 MASZYNA D: Podziel przez 2

Podaj kombinację maszyn, która mogłaby podać poniższe tabele. Wyjaśnij kolejność.

#### **TABELA 1 TABELA 2**

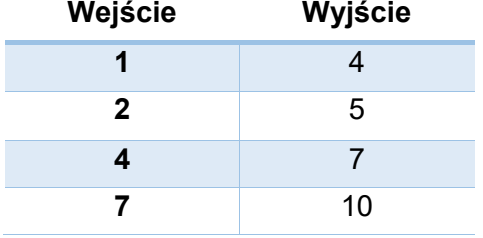

### **TABELA 3 TABELA 4**

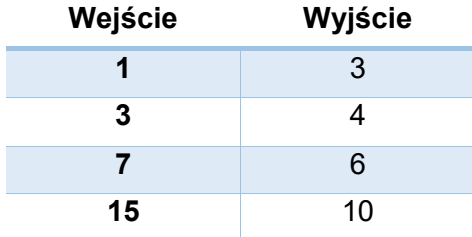

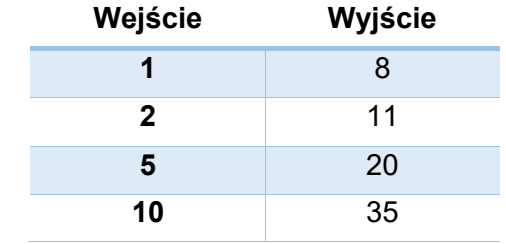

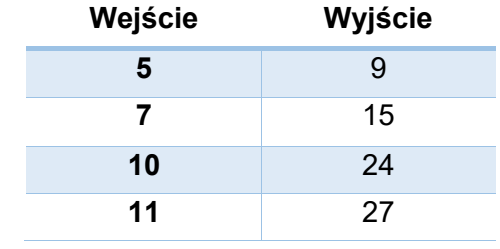